# <span id="page-0-0"></span>Package 'ASSET'

# April 11, 2018

<span id="page-0-1"></span>Title An R package for subset-based association analysis of heterogeneous traits and subtypes

**Version** 1.16.0

Date 2015-06-01

Author Samsiddhi Bhattacharjee, Nilanjan Chatterjee and William Wheeler

Description An R package for subset-based analysis of heterogeneous traits and subtypes.

Maintainer William Wheeler <WheelerB@imsweb.com>

Depends MASS, msm, rmeta, mvtnorm, tmvnsim

Suggests RUnit, BiocGenerics

License GPL-2 + file LICENSE

biocViews Software, Bioinformatics

NeedsCompilation no

# R topics documented:

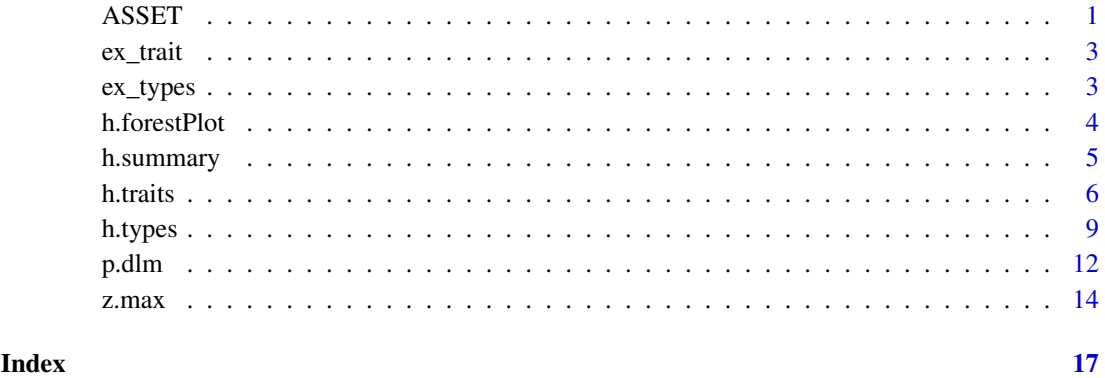

ASSET *Association analysis for SubSETs*

#### <span id="page-1-0"></span>Description

ASSET is a suite of statistical tools specifically designed to be powerful for pooling association signals across multiple studies when true effects may exist only in a subset of the studies and possibly in opposite directions across studies. The method explores all possible subsets (or a restricted set if the user specifies so) of studies and evaluates fixed-effect meta-analysis-type test-statistics for each subset. The final test-statistic is obtained by maximizing the subset-specific test-statistics over all possible subsets and then evaluating its significance after efficient adjustment for multiple-testing, taking into account the correlation between test-statistics across different subsets due to overlapping subjects. The method not only returns a p-value for significance for the overall evidence of association of a SNP across studies, but also outputs the "best subset" containing the studies that contributed to the overall association signal. For detection of association signals with effects in opposite directions, ASSET allows subset search separately for positively- and negatively- associated studies and then combines association signals from two directions using a chi-square test-statistic. The method can take into account correlation due to overlapping subjects across studies (e.g. shared controls). Although the method is originally developed for conducting genetic association scans, it can also be applied for analysis of non-genetic risk factors. Since version 2.0.0, a new option has been added to enable pre-screening of studies based on marginal association tests followed by subset-based meta-analysis to achieve an increase computational speed while analyzing a large number of studies.

# Details

# The new version includes option to pre-screen phenotypes based on significance of marginal association tests. It increases computational speed for ASSET when analyzing larger number of phenotypes.

The package consists of two main functions:  $(1)$  h. traits and  $(2)$  h. types. The function h. traits is suitable for conducting meta-analysis of studies of possibly different traits when summary level data are available from individual studies. The function allows correlation among different studies/traits, which, for example, may arise due to shared subjects across studies. The function can also be used to conduct "meta-analysis" across multiple correlated traits on the same individuals by appropriately specifying the correlation matrix for the multivariate trait. The method, however, is not optimized yet (from a power perspective) for analyzing multivariate traits measured on the same individuals. The function [h.types](#page-8-1) is suitable for analysis of case-control studies when cases consist of distinct disease subtypes. This function assumes individual level data are available. The functions [h.summary](#page-4-1) and [h.forestPlot](#page-3-1) are useful for summarizing results and displaying forest plots. The helper functions [z.max](#page-13-1) and [p.dlm](#page-11-1) are generic functions called internally for obtaining the maximized subset-based test-statistics and the corresponding p-values approximated by the Discrete Local Maximization (DLM) method. These functions can be further customized for specific applications. For example, the default options of these functions currently assume all possible subsets are to be searched. For analysis of case-control studies with ordered diseased subtypes (e.g. stages of a cancer), however, it may be more meaningful to restrict the subset search to incorporate ordering constraints among the disease subtypes. In such a situation, one can pass a function argument sub.def to z.max and p.dlm for performing restricted subset searches.

#### Author(s)

Samsiddhi Bhattacharjee, Nilanjan Chatterjee and William Wheeler <wheelerb@imsweb.com>

#### References

Samsiddhi Bhattacharjee, Preetha Rajaraman, Kevin B. Jacobs, William A. Wheeler, Beatrice S. Melin, Patricia Hartge, GliomaScan Consortium, Meredith Yeager, Charles C. Chung, Stephen J.

#### <span id="page-2-0"></span>ex\_trait 3

Chanock, Nilanjan Chatterjee. A subset-based approach improves power and interpretation for combined-analysis of genetic association studies of heterogeneous traits. Am J Hum Genet, 2012, 90(5):821-35

Bhattacharjee et al. Pre-screening and Meta-analysis based on SubSETs: A Fast and Powerful Approach to Pleiotropic Analysis Across a Large Number of Traits (In Preparation)

ex\_trait *Data for the h.traits example*

#### Description

Data for [h.traits](#page-5-1)

# Details

The object data contains estimated log odds-ratios and their standard errors for 5 SNPs and 6 traits. The matrices N00, N10, and N11 are the case-control overlap matrices.

# See Also

h.traits

#### Examples

data(ex\_trait, package="ASSET")

# Display the data, and case/control overlap matrices data N00 N11 N10

ex\_types *Data for the h.types example*

# Description

Sample data for [h.types](#page-8-1)

#### Details

The data frame contains columns for disease subtype, study center, and 3 SNPs.

# See Also

h.traits

# Examples

```
data(ex_types, package="ASSET")
```

```
# Display the first 10 rows of the data
data[1:10, ]
```
<span id="page-3-1"></span>h.forestPlot *Forest plot for meta-analysis of heterogenerous traits or types.*

#### Description

Forest Plot for meta-analysis of heterogenerous traits or types.

### Usage

```
h.forestPlot(rlist, snp.var, level=0.05, p.adj=TRUE, digits=2)
```
# Arguments

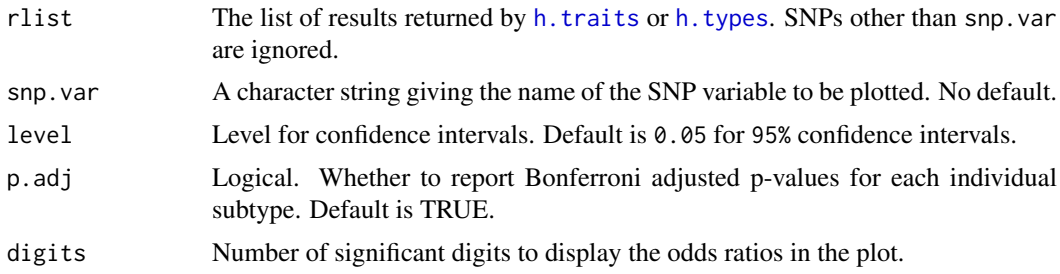

#### Value

Forest plot for a SNP showing regression coefficients (e.g. log-odds-ratio for case-control studies) for individual studies/traits and confidence intervals, estimate of an overall regression coefficient and confidence interval based on standard fixed-effect meta-analysis and estimate of regression coefficient(s) and confidence intervals associated with the identified best subset(s).

#### See Also

[h.summary](#page-4-1), [h.traits](#page-5-1), [h.types](#page-8-1)

# Examples

```
# Use the example data
data(ex_trait, package="ASSET")
data
# Define the input arguments to h.traits
snps <- as.vector(data[, "SNP"])
traits.lab <- paste("Trait_", 1:6, sep="")
beta.hat <- as.matrix(data[, paste(traits.lab, ".Beta", sep="")])
sigma.hat <- as.matrix(data[, paste(traits.lab, ".SE", sep="")])
```
<span id="page-3-0"></span>

#### <span id="page-4-0"></span>h.summary 5

```
cor <- list(N11=N11, N00=N00, N10=N10)
ncase <- diag(N11)
ncntl <- diag(N00)
# Now let us call h.traits on these summary data.
res <- h.traits(snps, traits.lab, beta.hat, sigma.hat, ncase=ncase,
               ncntl=ncntl, cor=cor, cor.numr=FALSE, search=NULL,
               side=2, meta=TRUE, zmax.args=NULL)
h.forestPlot(res, "SNP_1", digits=3)
```
<span id="page-4-1"></span>

h.summary *Summary results from subset-search.*

#### Description

This function produces summary results from subset-based association analysis.

#### Usage

h.summary(rlist, level =  $0.05$ , digits = 3)

# Arguments

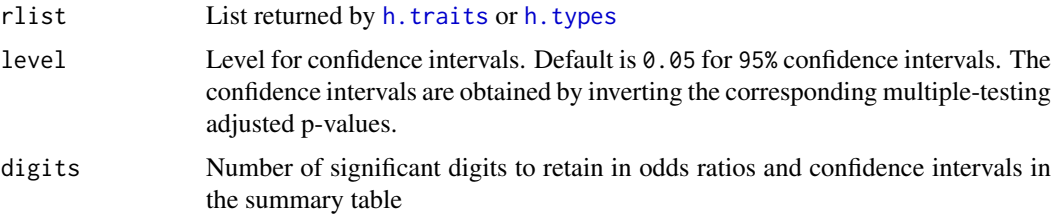

#### Details

Returns a list of data frames containing p-values, odds-ratios, confidence intervals and the traits/types for each analysis. The number of data frames in the list will depend on which function ([h.traits](#page-5-1) or [h.types](#page-8-1)) was called and on the function options specified.

# Value

A list of data frames, one for each of the methods specified the original call of the functions [h.traits](#page-5-1) or [h.types](#page-8-1). Each row of a data frame corresponds to a SNP and the values include p-values for overall association (including component-wise p-values for two-sided search), names of phenotypes or disease subtypes included in the best-subset, summary regression coefficients (e.g. log-odds-ratio for case-control studies) representing strength of association of a SNP with the identified subset of traits/subtype and corresponding confidence intervals.

# See Also

[h.forestPlot](#page-3-1), [h.traits](#page-5-1), [h.types](#page-8-1)

# Examples

```
# Use the example data
data(ex_trait, package="ASSET")
# Define the input arguments to h.traits
snps <- as.vector(data[, "SNP"])
traits.lab <- paste("Trait_", 1:6, sep="")
beta.hat <- as.matrix(data[, paste(traits.lab, ".Beta", sep="")])
sigma.hat <- as.matrix(data[, paste(traits.lab, ".SE", sep="")])
cor <- list(N11=N11, N00=N00, N10=N10)
ncase <- diag(N11)
ncntl <- diag(N00)
# Now let us call h.traits on these summary data.
res <- h.traits(snps, traits.lab, beta.hat, sigma.hat, ncase=ncase,
               ncntl=ncntl, cor=cor, cor.numr=FALSE, search=NULL,
               side=2, meta=TRUE, zmax.args=NULL)
h.summary(res)
```
<span id="page-5-1"></span>h.traits *Heterogeneous traits or studies*

# Description

Performs one-sided or two-sided subset-based meta-analysis of heteregeneous studies/traits.

# Usage

```
h.traits(snp.vars, traits.lab, beta.hat, sigma.hat, ncase=NULL, ncntl=NULL,
 cor=NULL, cor.numr=FALSE, search=NULL, side=2, meta=FALSE,
 zmax.args=NULL, pval.args=NULL, p.bound=1,
 NSAMP=5000, NSAMP0=50000)
```
#### Arguments

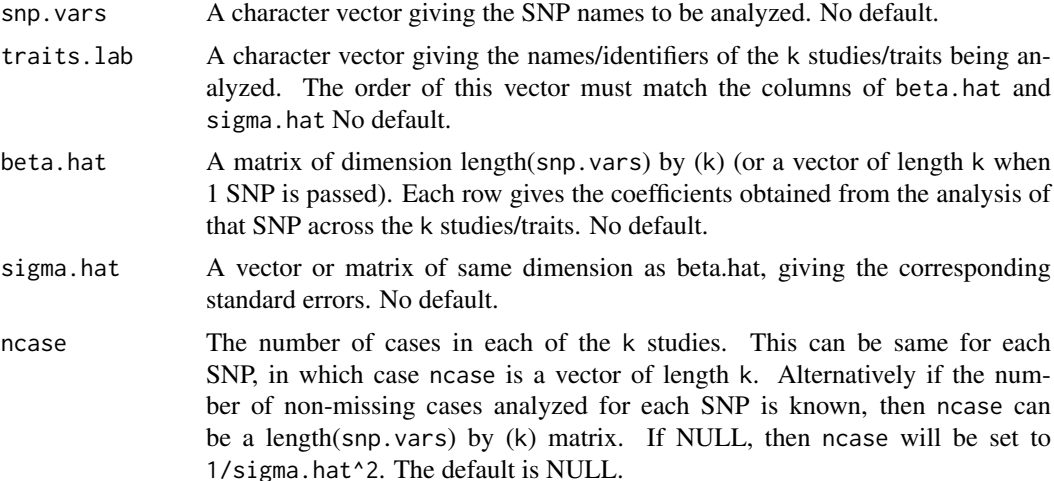

<span id="page-5-0"></span>

#### <span id="page-6-0"></span>h.traits 7

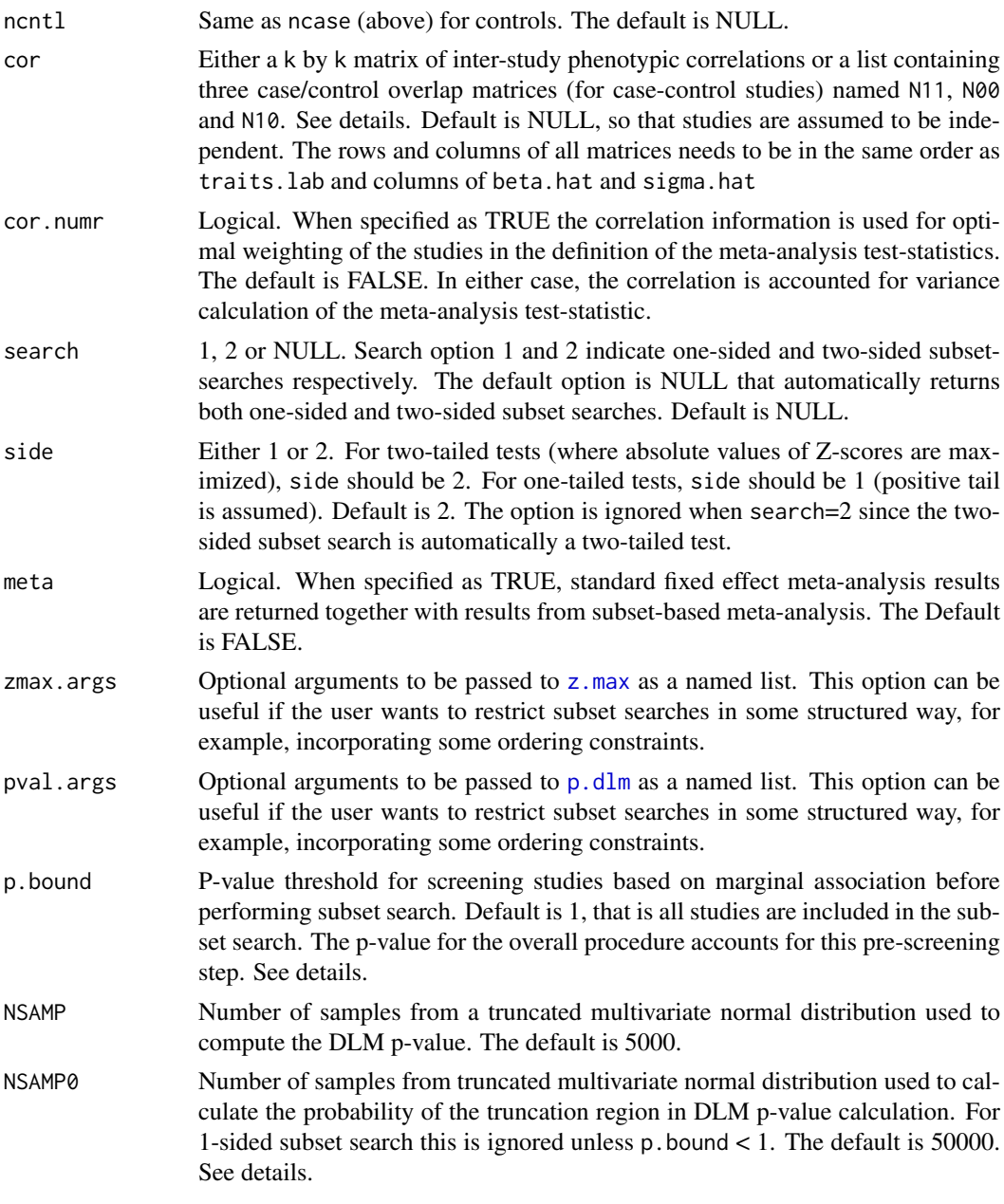

# Details

The one-sided subset search maximizes the standard fixed-effect meta-analysis test-statistics over all possible subsets (or over a restricted set of subsets if such an option is specified) of studies to detect the best possible association signals. The p-value returned for the maximum test-statistics automatically accounts for multiple testing penalty due to subset search and can be taken as an evidence of an overall association for the SNP accross the k studies/traits. The one-sided method automatically guarantees identification of studies/traits that have associations in the same direction and thus is useful in applications where it is desirable to identify SNPs that shows effects in the same direction across multiple traits/studies. The two-sided subset search, applies one-side subset search separately for positively and negatively associated traits for a given SNP and then combines the association signals from two directions into a single combined chi-square type statistic. The method is sensitive in detecting SNPs that may be associated with different traits in different directions.

<span id="page-7-0"></span>The methods allow for accounting for correlation among studies/subject that might arise due to shared subjects across distinct studies or due to correlation among related traits in the same study. For application of the method for meta-analysis of case-control studies, the matrices N11, N10 and N00 denote the number subjects that are shared between studies by case-control status. By defintion, the diagonals of the matrices N11 and N00 contain the number of cases and controls, respectively, in the k studies. Also, by definition, the diagonal of N10 is zero since cases cannot serve as controls and vice versa in the same study. The most common situation may involve shared controls accross studies, ie non-zero off-diagonal elements of the matrix N00.

The output standard errors are approximate (based on inverting p-values) and are used for constructing confidence intervals in h. summary and h. forestPlot.

Currently ASSET calculates p-values by a stochastic approximation to the DLM formula as described in Bhattacharjee et al. (In Preparation). The method works by simulating truncated multivariate normal variates by importance sampling to estimate the probability term appearing in the DLM formula. Since version 2.0.0, the previous meth.pval="DLM" option to calculate upper bound p-values (as in Bhattacharjee et al. 2012) has been dropped as the current stochastic approximation is expected to be more accurate in all cases although slightly slower. The new p-value method also enables pre-screening of traits by the p.bound argument.

Specifying a p-value upper bound through p.bound, helps in speeding up the code when the number of traits or subtypes is relatively large. For example if p.bound=0.25 is chosen, on an average (under the null) only a quarter of the traits will be included in subset search, allowing more traits to be analyzed in a computationally feasible manner. Note that the studies being maximized over will vary from SNP to SNP, and appropriate multiple-testing adjustment is done internally to account for this pre-selection.

The arguments NSAMP and NSAMP0 give the number of importance sampling replicates to be generated. Either of these can be increased to achieve more accuracy at the cost of computational speed or vice versa.

# Value

A list containing 3 main component lists named:

(1) "Meta" (Results from standard fixed effect meta-analysis of all studies/traits). This list is nonnull when meta is TRUE and contains 3 vectors named (pval, beta, sd) of length same as snp.vars.

(2) "Subset.1sided" (one-sided subset search): This list is non-null when search is NULL or 1 and contains, 4 vectors named (pval, beta, sd, sd.meta) of length same as snp.vars and a logical matrix named "pheno" with one row for each snp and one column for each phenotype. For a particular SNP and phenotype, the entry has "TRUE" if this phenotype was in the selected subset for that SNP. In the output, the p-value is automatically adjusted for multiple testing due to subset search. The beta and sd correspond to the standard fixed-effect meta-analysis estimate and corresponding standard error estimate for the regression coefficient of a SNP based only on those studies/traits that are included in the identified subset. The vector sd.meta gives the meta-analysis standard errors for estimates of beta based on studies in the identified subset ignoring the randomness of the subset.

(3) Subset.2sided (two-sided subset search) This list is non-null when search is NULL or 2 and contains 9 vectors named (pval, pval.1, pval.2, beta.1, sd.1, beta.2, sd.2, sd.1.meta, sd.2.meta) of length same as snp.vars and two matrices named "pheno.1" and "pheno.2" giving logical indicators of a phenotype being among the positively or negatively associated subsets (respectively) as identified by 2-sided subset search. In the output, while pval provides the significance of the overall test-statistics that combined association signals from two directions, pval.1 and and pval.2 return the corresponding level of significance for each of the component one-sided test-statistics in the positive and negative directions. The values (beta.1, sd.1, beta.2, sd.2) denote the corresponding meta-analysis estimate of regression coefficients and standard errors for the identifed subsets of traits/studies that show association in positive and negative directions, respectively. The vector

#### <span id="page-8-0"></span>h.types 9

sd.1.meta and sd.2.meta give the meta-analysis standard errors for estimates of beta based on studies in the identified subset ignoring the randomness of the subset in positive and negative directions, respectively.

The other objects in the list are the input arguments passed into h.traits.

# References

Samsiddhi Bhattacharjee, Preetha Rajaraman, Kevin B. Jacobs, William A. Wheeler, Beatrice S. Melin, Patricia Hartge, GliomaScan Consortium, Meredith Yeager, Charles C. Chung, Stephen J. Chanock, Nilanjan Chatterjee. A subset-based approach improves power and interpretation for combined-analysis of genetic association studies of heterogeneous traits. Am J Hum Genet, 2012, 90(5):821-35

Bhattacharjee et al. Pre-screening and Meta-analysis based on Subset: A Fast and Powerful Approach to Pleitropic Analysis Across a Large Number of Traits (In Preparation)

# See Also

[h.summary](#page-4-1), [h.forestPlot](#page-3-1)

#### Examples

```
# Use the example data
data(ex_trait, package="ASSET")
# Display the data, and case/control overlap matrices
data
N00
N11
N10
# Define the input arguments to h.traits
snps <- as.vector(data[, "SNP"])
traits.lab <- paste("Trait_", 1:6, sep="")
beta.hat <- as.matrix(data[, paste(traits.lab, ".Beta", sep="")])
sigma.hat <- as.matrix(data[, paste(traits.lab, ".SE", sep="")])
cor <- list(N11=N11, N00=N00, N10=N10)
ncase <- diag(N11)
ncntl <- diag(N00)
# Now let us call h.traits on these summary data.
res <- h.traits(snps, traits.lab, beta.hat, sigma.hat, ncase=ncase,
               ncntl=ncntl, cor=cor, cor.numr=FALSE, search=NULL,
               side=2, meta=TRUE, zmax.args=NULL)
h.summary(res)
```
h.types *Heterogeneous Subtype analysis*

#### Description

Subset-based analysis of case-control studies with heterogeneous disease subtypes.

# <span id="page-9-0"></span>Usage

```
h.types(dat, response.var, snp.vars, adj.vars, types.lab, cntl.lab,
        subset=NULL, method=NULL, side=2, logit=FALSE, test.type="Score",
        zmax.args=NULL, pval.args=NULL, p.bound = 1,
        NSAMP=5000, NSAMP0=50000)
```
# Arguments

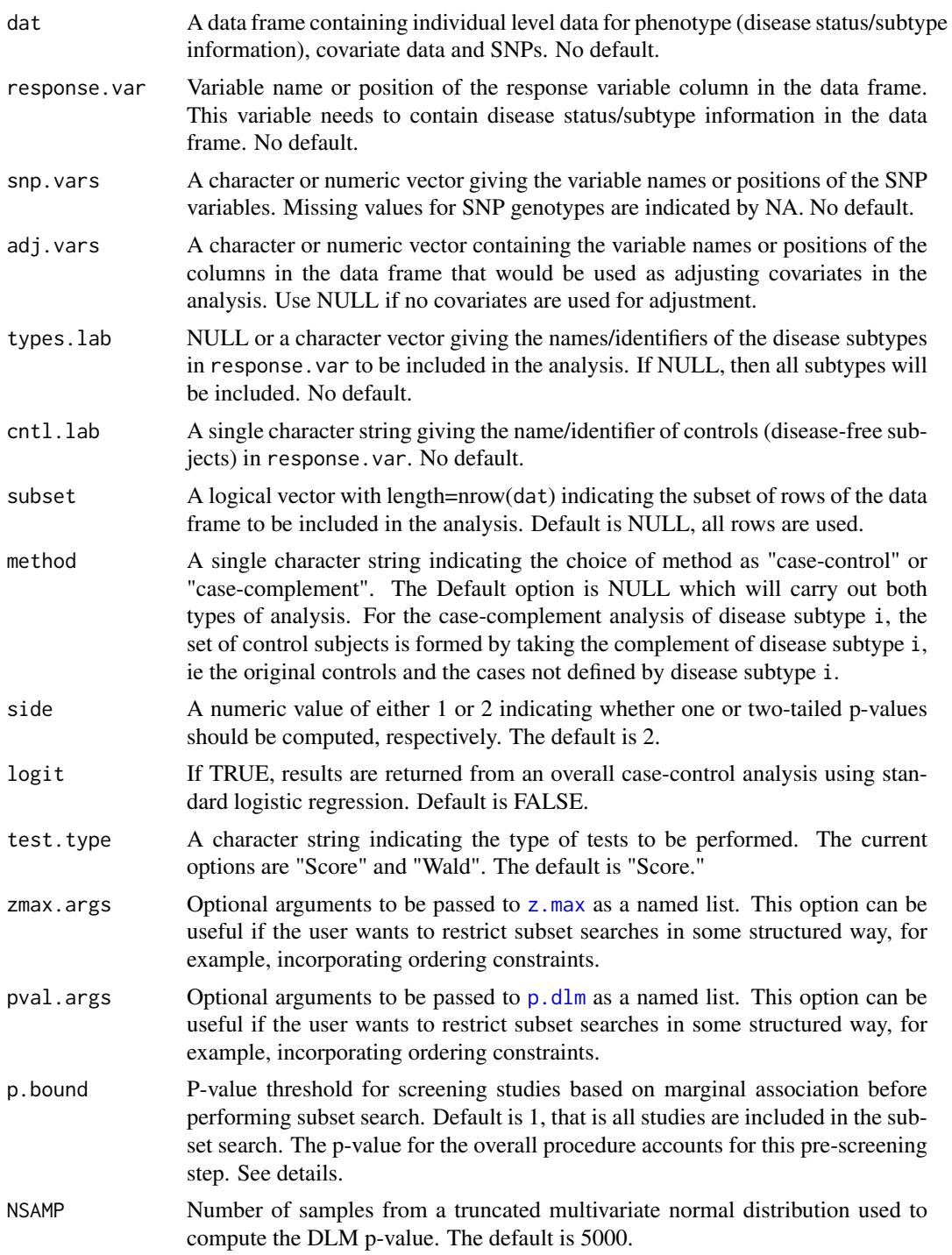

#### <span id="page-10-0"></span>h.types and the set of the set of the set of the set of the set of the set of the set of the set of the set of the set of the set of the set of the set of the set of the set of the set of the set of the set of the set of t

NSAMP0 Number of samples from truncated multivariate normal distribution used to calculate the probability of the truncation region in DLM p-value calculation. For 1-sided subset search this is ignored unless p.bound < 1. The default is 50000. See details.

# Details

The output standard errors are approximate (based on inverting DLM pvalues) and are used for constructing confidence intervals in [h.summary](#page-4-1) and [h.forestPlot](#page-3-1). For a particular SNP, if any of the genotypes are missing, then those subjects will be removed from the analysis for that SNP.

Currently ASSET calculates p-values by a stochastic approximation to the DLM formula as described in Bhattacharjee et al. (In Preparation). The method works by simulating truncated multivariate normal variates by importance sampling to estimate the probability term appearing in the DLM formula. Since version 2.0.0, the previous meth.pval="DLM" option to calculate upper bound p-values (as in Bhattacharjee et al. 2012) has been dropped as the current stochastic approximation is expected to be more accurate in all cases although slightly slower. The new p-value method also enables pre-screening of traits by the p.bound argument.

Specifying a p-value upper bound through p.bound, helps in speeding up the code when the number of traits or subtypes is relatively large. For example if p.bound=0.25 is chosen, on an average (under the null) only a quarter of the traits will be used for subset search, allowing more traits to be analyzed in a computationally feasible manner.

The arguments NSAMP and NSAMP0 give the number of importance sampling replicates to be generated. Either of these can be increased to achieve more accuracy at the cost of computational speed or vice versa.

## Value

A list containing 3 component lists named:

(1) "Overall.Logistic" (output for overall case-control analysis using standard logistic regression): This list is non-null when logit is TRUE and contains 3 vectors named (pval, beta, sd) of length same as snp.vars.

(2) "Subset.Case.Control" (output for subset-based case-control analysis): This list is non-null when method is NULL or "case-control". The output contains, 3 vectors named (pval, beta, sd) of length same as snp.vars and a logical matrix named "pheno" with one row for each snp and one column for each disease subtype. For a particular SNP and disease-subtype, the corresponding entry is "TRUE" if that disease subtype is included the best subset of disease subtypes that is identified to be associated with the SNP in the subset-based case-control analysis. In the output, the p-value is automatically adjusted for multiple testing due to subset search. The beta and sd corresponds to estimate of log-odds-ratio and standard error for a SNP from a logistic regression analysis involving the cases of the identified disease subtypes and the controls.

(3) "Subset.Case.Complement" (output for subset-based case-complement analysis): This list is non-null when method is NULL or "case-complement". The output contains, 3 vectors named (pval, beta, sd) of length same as snp.vars and a logical matrix named "pheno" with one row for each snp and one column for each disease subtype. For a particular SNP and disease-subtype, the corresponding entry is "TRUE" if that disease subtype is included the best subset of disease subtypes that is identified to be associated with the SNP in the subset-based case-complement analysis. In the output, the p-value is automatically adjusted for multiple testing due to subset search. The beta and sd corresponds to estimate of log-odds-ratio and standard error for the SNP from a logistic regression analysis involving the cases of the selected disease subtypes and the whole complement set of subjects that includes original controls and the cases of unselected disease subtypes.

Samsiddhi Bhattacharjee, Preetha Rajaraman, Kevin B. Jacobs, William A. Wheeler, Beatrice S. Melin, Patricia Hartge, GliomaScan Consortium, Meredith Yeager, Charles C. Chung, Stephen J. Chanock, Nilanjan Chatterjee. A subset-based approach improves power and interpretation for combined-analysis of genetic association studies of heterogeneous traits. Am J Hum Genet, 2012, 90(5):821-35

#### See Also

[h.summary](#page-4-1), [h.forestPlot](#page-3-1)

#### Examples

```
# Use the example data
data(ex_types, package="ASSET")
# Display the first 10 rows of the data and a table of the subtypes
data[1:10, ]
table(data[, "TYPE"])
# Define the input arguments to h.types.
snps <- paste("SNP_", 1:3, sep="")
adj.vars <- c("CENTER_1", "CENTER_2", "CENTER_3")
types <- paste("SUBTYPE_", 1:5, sep="")
# SUBTYPE_0 will denote the controls
res <- h.types(data, "TYPE", snps, adj.vars, types, "SUBTYPE_0", subset=NULL,
      method="case-control", side=2, logit=FALSE, test.type="Score",
      zmax.args=NULL, pval.args=NULL)
h.summary(res)
```
<span id="page-11-1"></span>p.dlm *Discrete Local Maxima approximate p-value.*

# Description

Function to obtain Discrete Local Maxima based estimates of p-values for z-scores maximized over subsets (of traits or subtypes), with possible restrictions and weights. Should not be called directly. See details.

#### Usage

p.dlm(t.vec, z.sub, search, side, cor.def=NULL, cor.args=NULL, sizes=NULL, p.bound=1, sub.def=NULL, sub.args=NULL, NSAMP=5000, NSAMP0=5e4)

<span id="page-11-0"></span>12 p.dlm

#### <span id="page-12-0"></span>p.dlm and the contract of the contract of the contract of the contract of the contract of the contract of the contract of the contract of the contract of the contract of the contract of the contract of the contract of the

# Arguments

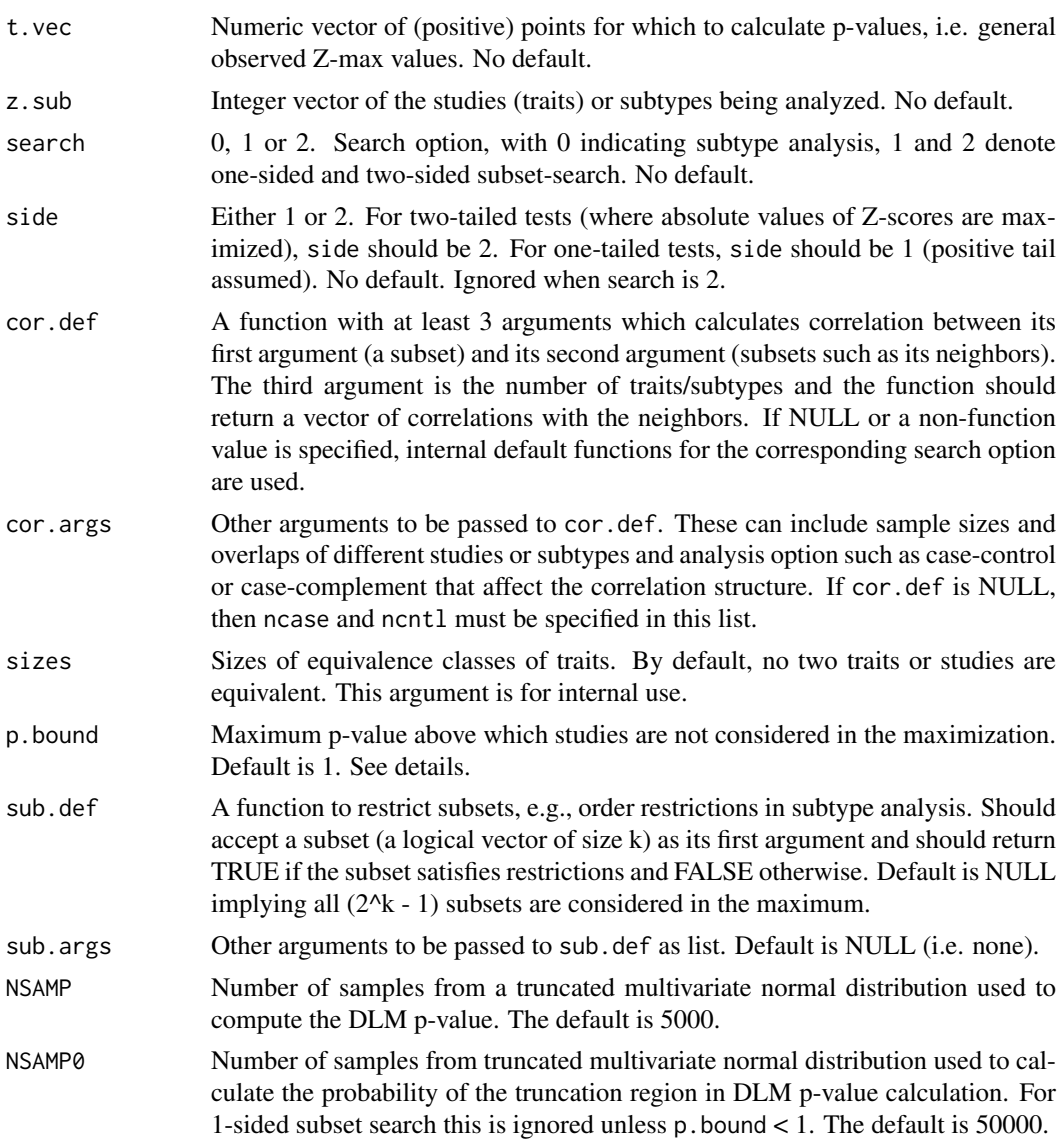

# Details

The function is vectorized to handle blocks of SNPs at a time. This is a helper function that is called internally by [h.traits](#page-5-1) and [h.types](#page-8-1) and should not be called directly. The arguments of this function that have defaults, e.g. sub.def can be customized using the argument pval.args in [h.traits](#page-5-1) and [h.types](#page-8-1). Specifying a p-value upper bound through p.bound, helps in speeding up the code when the number of traits or subtypes is relatively large. For example if p. bound=0.25 is chosen, on an average (under the null) only a quarter of the traits will be maximized, allowing more traits to be analyzed in a computationally feasible manner.

Note that currently the DLM p-values are stochastic in nature (based on importance sampling). To get replicable results [set.seed](#page-0-1) can be used.

#### Value

A numeric vector of estimated p-values.

#### Examples

```
# A function to define the correlations between a subset and its neighbors
# Returned values should not exceed the value of 1
cor.def <- function(subset, neighbors, k, ncase, ncntl) {
 n <- ncol(neighbors)
 mat <- matrix(subset, nrow=k, ncol=n, byrow=FALSE)
 cor \leq (mat + neighbors)*(1:k)/(k^2)
 cor <- colSums(cor)
 cor <- cor/max(cor)
 dim(cor) \leq c(n, 1)
 cor
}
# Subset definition
sub.def <- function(logicalVec, args) {
 # Only allow the cummulative subsets:
 # TRUE FALSE FALSE FALSE ...
 # TRUE TRUE FALSE FALSE ...
 # TRUE TRUE TRUE FALSE ...
 # etc
 sum <- sum(logicalVec)
 ret <- all(logicalVec[1:sum])
 ret
}
k <- 5
t.vec <- 1:k
z.sub \leftarrow rep(1, k)p.dlm(t.vec, z.sub, 1, 2, cor.def=cor.def, sub.def=sub.def,
       cor.args=list(ncase=rep(1000, k), ncntl=rep(1000,k)))
```
<span id="page-13-1"></span>z.max *Z-score Maximization*

#### Description

Function to maximize z-scores over subsets of traits or subtypes, with possible restrictions and weights. Should not be called directly. See details.

#### Usage

```
z.max(k, snp.vars, side, meta.def, meta.args, th=NULL, z.sub=rep(1, k),
      sub.def=NULL, sub.args=NULL)
```
### Arguments

k Single integer. The total number of traits or studies or subtypes being analyzed. No default

<span id="page-13-0"></span>

<span id="page-14-0"></span>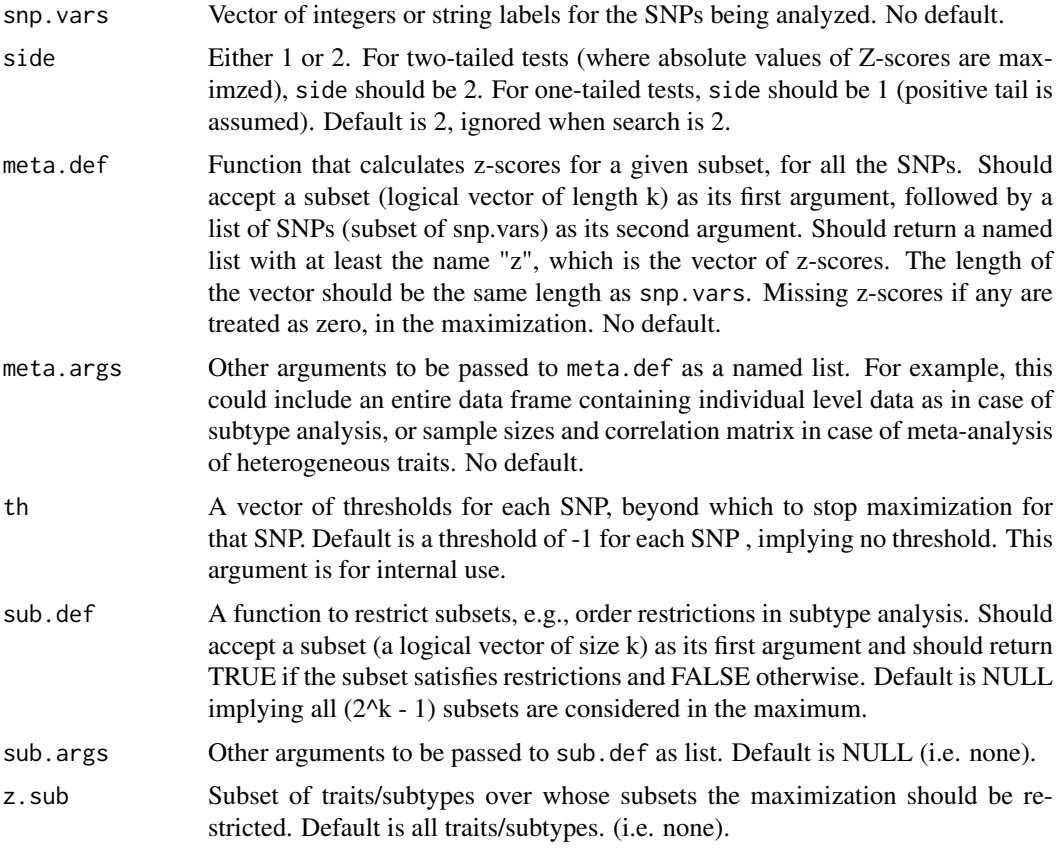

# Details

This function loops through all possible  $(2^k - 1)$  subsets of (k) studies (or traits or subtypes), skips subsets that are not valid (e.g. that do not satisfy order restrictions), and maximizes the z-scores or re-weighted z-scores if weights are specified. The function is vectorized to handle blocks of SNPs at a time. This is a helper function that is called internally by [h.traits](#page-5-1) and [h.types](#page-8-1) and should not be called directly. The arguments of this function that have defaults, can be customized using the argument zmax.args in [h.traits](#page-5-1) and [h.types](#page-8-1). Specifying a a subset of traits/subtypes z.sub to be considered for maximization, helps in speeding up the code when the number of traits or subtypes is relatively large. For example if p.bound=0.25 is chosen in h.traits, on an average (under the null) only a quarter of the traits will be maximized, allowing more traits to be analyzed in a computationally feasible manner. Note that the studies being maximized over will vary from SNP to SNP, and appropriate multiple-testing adjustment is done internally to account for this preselection.

# Value

A list with two components. A vector of optimized z-scores (opt.z) and a logical matrix (opt.s) of dimension length(snp.vars) by k. Each row of (opt.s) has indicators of each trait/subtype being included in the best (optimal) subset.

# Examples

set.seed(123)

# Define the function to calculate the z-scores

```
meta.def <- function(logicalVec, SNP.list, arg.beta, arg.sigma) {
  # Get the snps and subset to use
 beta <- as.matrix(arg.beta[SNP.list, logicalVec])
 se <- as.matrix(arg.sigma[SNP.list, logicalVec])
 test <- (beta/se)^2
 ret <- apply(test, 1, max)
 list(z=ret)
}
# Define the function to determine which subsets to consider
sub.def <- function(logicalVec, args) {
 # Only allow the cummulative subsets:
 # TRUE FALSE FALSE FALSE ...
 # TRUE TRUE FALSE FALSE ...
 # TRUE TRUE TRUE FALSE ...
 # etc
 sum <- sum(logicalVec)
 ret <- all(logicalVec[1:sum])
 ret
}
# Assume there are 10 subtypes and 3 SNPs
k <- 10
snp.vars \leq -1:3# Generate some data
nsnp <- length(snp.vars)
beta <- matrix(-0.5 + runif(k*nsnp), nrow=nsnp)
sigma <- matrix(runif(k*nsnp)^2, nrow=nsnp)
meta.args <- list(arg.beta=beta, arg.sigma=sigma)
z.max(k, snp.vars, 2, meta.def, meta.args, sub.def=sub.def)
```
# <span id="page-16-0"></span>Index

∗Topic data ex\_trait, [3](#page-2-0) ex\_types, [3](#page-2-0) ∗Topic package ASSET, [1](#page-0-0) ∗Topic traits h.traits, [6](#page-5-0) ASSET, [1](#page-0-0) data *(*ex\_trait*)*, [3](#page-2-0) ex\_trait, [3](#page-2-0) ex\_types, [3](#page-2-0) h.forestPlot, *[2](#page-1-0)*, [4,](#page-3-0) *[5](#page-4-0)*, *[8,](#page-7-0) [9](#page-8-0)*, *[11,](#page-10-0) [12](#page-11-0)* h.summary, *[2](#page-1-0)*, *[4](#page-3-0)*, [5,](#page-4-0) *[8,](#page-7-0) [9](#page-8-0)*, *[11,](#page-10-0) [12](#page-11-0)* h.traits, *[2](#page-1-0)[–5](#page-4-0)*, [6,](#page-5-0) *[13](#page-12-0)*, *[15](#page-14-0)* h.types, *[2](#page-1-0)[–5](#page-4-0)*, [9,](#page-8-0) *[13](#page-12-0)*, *[15](#page-14-0)* N00 *(*ex\_trait*)*, [3](#page-2-0) N10 *(*ex\_trait*)*, [3](#page-2-0) N11 *(*ex\_trait*)*, [3](#page-2-0) p.dlm, *[2](#page-1-0)*, *[7](#page-6-0)*, *[10](#page-9-0)*, [12](#page-11-0) set.seed, *[13](#page-12-0)* z.max, *[2](#page-1-0)*, *[7](#page-6-0)*, *[10](#page-9-0)*, [14](#page-13-0)